### Your First C++ Program

September 1, 2010

# Your First C++ Program

```
// File name: hello.cpp
// Author: Bob Smith
// Date: 09/01/2010
// Purpose: This program displays a welcome message to
11
              the user
#include <iostream>
#include <string>
using namespace std;
int main()
 string name;
 cout << "Type your name, then press enter" << endl;
 cin >> name;
 cout << "Hello " << name << "! " << endl;</pre>
 return 0;
}
```

Program Output:

Type your name, then press enter Doug Hello Shereen!

# Language Elements

- Key Words
  - Have special meaning in C++
  - o using namespace int
- Programmer-Defined Identifiers
  - Names made up by the programmer
  - o name
- Operators
  - Perform operations
  - **\* =**

8/29/10

- Punctuation
  - Used to mark the beginning and end of the program

# Syntax (Grammar)

 Rules that must be followed when constructing a program

 Controls the use of key words, programmerdefined identifiers, operators, and punctuation

# Program Components

- The C++ program on the previous slide consists of the following elements:
  - Comments
  - Preprocessor directives
  - Standard namespace
  - main function
  - Declaration statements
  - Executable statements

# Program Skeleton

### All programs in C++ should have the following skeleton

```
using namespace std;
int main()
{
    // declaration statements
    // executable statements
    return 0;
}
```

# Comments

- Comments are
  - How you explain in English what the different parts of your program do
  - o Ignored by the compiler
  - Very important for you and me

 The editor in Visual Studio will color code your comments. They will be green

# Comments

- There are two ways to write comments
  - o // I am a comment
    - Anything after // to the end of the line will be a comment
  - o /\* I am another comment \*/
    - You must start the comment with /\* and end it with \*/ in this style of comment

### Preprocessor directives

- #include <iostream>
- #include <string>
- These need to appear at the beginning of every program that you write
- Includes C++ libraries into your program

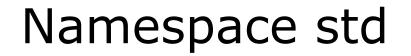

- using namespace std;
- The statement appears in all our programs

```
int main()
{
   // program statements
   return 0;
}
```

- Where the start of your program execution begins
- return 0; ends the main function and indicates that the program terminated successfully
- Everything within the double braces {} should be indented
  - o Style!

## Program Statements

- There are two types of statements that you can write inside the main (or any other) function
  - **Declaration** statements
    - Specify the data that is needed by the program
  - Executable statements
    - Perform operations
- All statements must end with a semicolon;

### Program Statements

Declaration statements

string name;

#### Executable statements

cout << "Type your name, then press enter" << endl;

cin >> name;

cout << "Hello " << name << "!" << endl;</pre>

# **Executable Statements**

cout Object

- cout object is the standard output object
- The monitor is the standard output device
- cout is a stream object and works with streams of data
  - Streams of characters
  - o Streams?

# cout Object

Output operator (insertion operator): <<</li>

• Standard output (monitor screen): cout

- cout << "Hello out there!";</pre>
  - o right operand
    - string literal
    - variable

### cout Object

• What is the output?

cout << "Type your name, then press enter" << endl;

- end1 will move the cursor to a new line
- Statement must end in a semicolon

• Other ways of outputting the same message cout << "Type your name, " << "then press enter" << endl;

cout << "Type your name, ";</pre>

cout << "then press enter" << endl;</pre>

 Everything will output to the same line unless you specify otherwise

# cout Object

### Separate components with <</li>

- int kms;
- kms = 4;
- cout << "Enter the distance in miles" << endl;</pre>
- cout << "The distance in kilometers is " << kms << endl;</pre>

Don't break string literals across a line

cout << "Type your name, then

press enter" << endl;</pre>

• Compiler error!

### Problem

- What is the output?
- cout << "My name is: ";</pre>
- cout << "Doe, Jane." << endl;</pre>
- cout << "I live in ";</pre>
- cout << "Ann Arbor, MI ";</pre>
- cout << "and my zip code is "</pre>
  - << 48109 << ". " << endl;

## **Escape Characters**

- These are special characters that can be output
  part of a string literal
- They are always preceded by a backslash \
- Examples of escape characters include:
  - \n: new line: equivalent to endl
  - $\circ \mathbf{r}$ : moves the cursor to the beginning of the current line
  - ∖t: moves the cursor to the next tab stop
  - $\circ$  \\: displays the backslash
  - $\circ$  \": outputs the double quotes
  - \a: outputs a beep!

### Examples

- What is the output?
- cout << "This is a C++ program\n"; cout << "This is a \nC++ program"; cout << "\"This is a C++ program\""; cout << "This is a\tC++\tprogram";</pre>

# Summary

- Today we covered
  - The basic components of a program
  - Program skeleton
  - cout Object
- Next time
  - Data types
  - Identifiers
- Completed sections 2.1-2.3, 2.14